# Beispiel 1

$$
f(x) = \frac{1}{2}x^2 - 2x + 3
$$

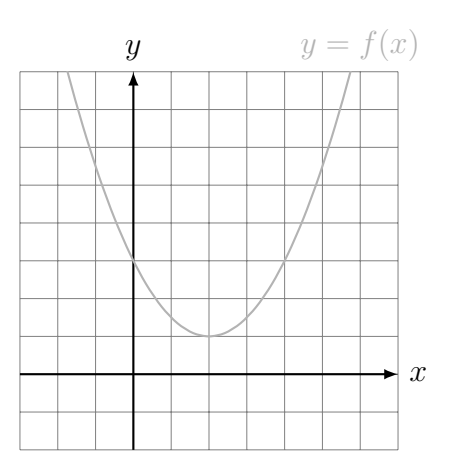

# Beispiel 2

Bestimme die ersten drei Ableitungen der Funktion  $f$  und vervollständige damit die unten vorbereitete Wertetabelle. Berechne anschliessend mit Hilfe der Wertetabelle die Taylorpolynome  $T_2f(x, 1)$ ,  $T_2f(x, 3)$  sowie  $T_3f(x, 2)$  und ziehe daraus Rückschlüsse auf die lokale Gestalt des Graphen von  $f$ .

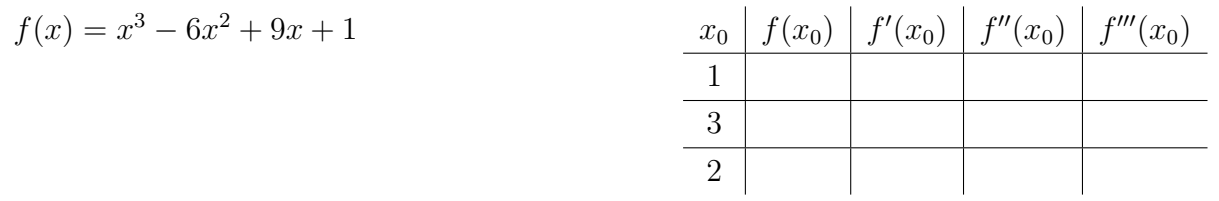

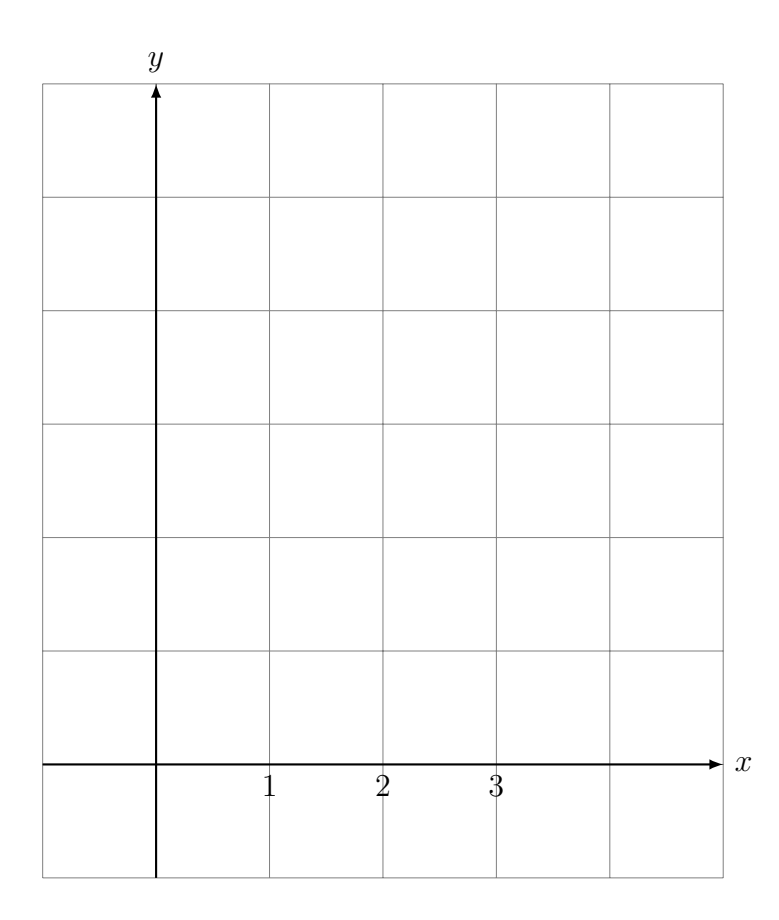

# Beispiel 3

Bestimme die ersten drei Ableitungen der Funktion  $f$  und vervollständige damit die unten vorbereitete Wertetabelle. Berechne anschliessend mit Hilfe der Wertetabelle die Taylorpolynome  $T_3f(x, 1), T_3f(x, 2)$  sowie  $T_3f(x, 4)$  und ziehe daraus Rückschlüsse auf die lokale Gestalt des Graphen von  $f$ .

$$
f(x) = \frac{1}{4}x^4 - 3x^3 + 12x^2 - 16x + 2
$$

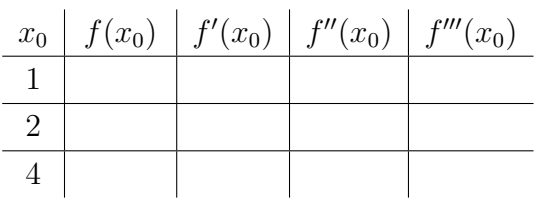

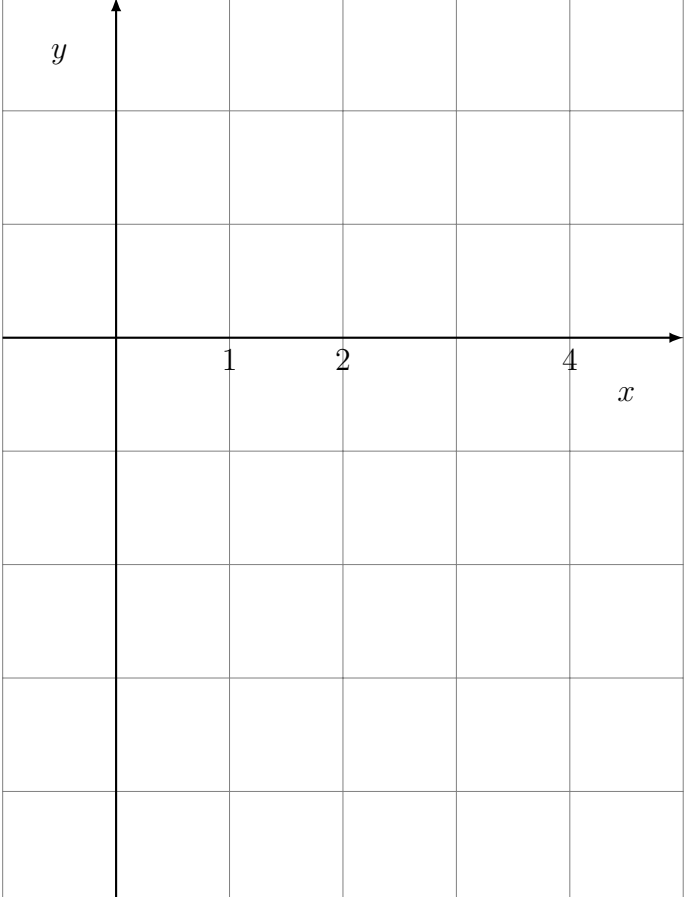

## Zusammenfassung

Ist eine Funktion f an einer Stelle  $x_0$  n-Mal differenzierbar, so lässt sich aus  $f(x_0)$ ,  $f'(x_0)$ ,  $f''(x_0), \ldots, f^{(n)}(x_0)$  wie folgt ein Polynom bilden:

$$
T_n f(x; x_0) = f(x_0) + \frac{f'(x_0)}{1!}(x - x_0) + \frac{f''(x_0)}{2!}(x - x_0)^2 + \ldots + \frac{f^{(n)}(x_0)}{n!}(x - x_0)^n
$$

 $T_n f(x; x_0)$  wird n-tes Taylorpolynom von f an der Entwicklungsstelle  $x_0$  genannt.

Im Normalfall stellt  $T_n f(x; x_0)$  eine Approximation (Näherung) der Funktion f in einer geeigneten Umgebung von  $x_0$  dar. Dabei wächst die Güte der Approximation mit zunehmendem n.

Ist die zu approximierende Funktion f selbst ein Polynom vom Grad n, so stimmen  $f(x)$ und  $T_n f(x; x_0)$  sogar für alle  $x_0$  auf ihrem gesamten Definitionsbereich überein.

#### Die Basisfunktionen

Haben wir das Taylorpolynom einer Funktion  $f$  bestimmt, können wir  $f$  als Summe von Potenzfunktionen darstellen:

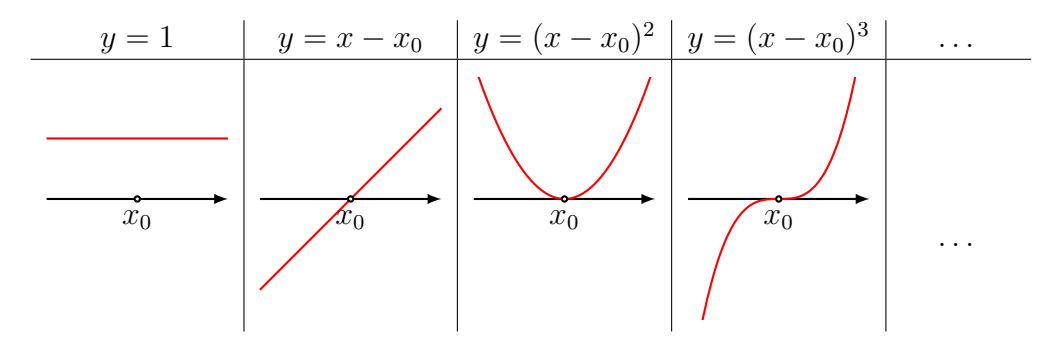

#### Die Tangentengleichung

*Merke:*  $T_1 f(x; x_0)$  ist die Gleichung der Tangente an den Graphen einer Funktion f an der Stelle  $x_0$ .

Beispiel 1: Gleichung der Tangente an den Graphen von  $f(x) = e^x$  für  $x_0 = 0$ 

$$
f(x) = e^x \Rightarrow f(0) = e^0 = 1
$$
  
\n
$$
f'(x) = e^x \Rightarrow f'(0) = e^0 = 1
$$
  
\n
$$
T_1 f(x; 0) = f(0) + f'(0)(x - 0) = 1 + 1 \cdot (x - 0) = x + 1
$$
  
\n
$$
y = e^x
$$
  
\n
$$
y = x + 1
$$

## Hochpunkte

Merke: Gilt  $f'(x_0) = 0$  und  $f''(x_0) < 0$ , dann hat der Graph von f an der Stelle  $x_0$  einen Hochpunkt.

*Beispiel 2:* Untersuche 
$$
f(x) = \frac{1}{3}x^3 - 2x^2 + 3x + 1
$$
 bei  $x_0 = 1$ .

\n
$$
f(1) = \frac{1}{3} - 2 + 3 + 1 = \frac{7}{3}
$$
\n
$$
f'(x) = x^2 - 4x + 3 \implies f'(1) = 1 - 4 + 3 = 0
$$
\n
$$
f''(x) = 2x - 4 \implies f''(1) = 2 - 4 = -2
$$
\n
$$
T_2 f(x; 1) = f(1) + f'(1)(x - 1) + \frac{1}{2}f''(1)(x - 1)^2 = \frac{7}{3} + 0(x - 1) - 1(x - 1)^2
$$
\n
$$
T_1 f(x; 1)
$$
\n
$$
T_1 f(x; 1)
$$
\n
$$
T_2 f(x; 1)
$$
\n
$$
T_3 f(x; 1)
$$
\n
$$
T_4 f(x; 1)
$$
\n
$$
T_5 f(x; 1)
$$
\n
$$
T_6 f(x; 1)
$$

### Tiefpunkte

Merke: Gilt  $f'(x_0) = 0$  und  $f''(x_0) > 0$ , dann hat der Graph von f an der Stelle  $x_0$  einen Tiefpunkt.

*Beispiel 3* Untersuche  $f(x) = \frac{1}{3}x^3 - 2x^2 + 3x + 1$  bei  $x_0 = 3$ .  $f(3) = 9 - 18 + 9 + 1 = 1$  $f'(x) = x^2 - 4x + 3 \implies f'(3) = 9 - 12 + 3 = 0$  $f''(x) = 2x - 4 \implies f''(3) = 6 - 4 = 2$  $T_2 f(x; 3) = f(3) + f'(3)(x - 3) + \frac{1}{2}f''(3)(x - 3)^2 = 1 + 0(x - 3) + 1(x - 3)^2$ 

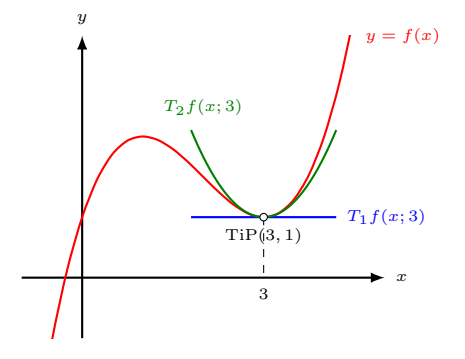

## Wendepunkte

Merke: Gilt  $f''(x_0) = 0$  und  $f'''(x_0) \neq 0$ , dann hat der Graph von f an der Stelle  $x_0$  einen Wendepunkt.

*Beispiel 4:* Untersuche 
$$
f(x) = \frac{1}{3}x^3 - 2x^2 + 3x + 1
$$
 bei  $x_0 = 2$ .

\n
$$
f(2) = \frac{8}{3} - 8 + 6 + 1 = \frac{5}{3}
$$
\n
$$
f'(x) = x^2 - 4x + 3 \implies f'(2) = 4 - 8 + 3 = -1
$$
\n
$$
f''(x) = 2x - 4 \implies f''(2) = 4 - 4 = 0
$$
\n
$$
f'''(x) = 2 \implies f'''(2) = 2
$$
\n
$$
T_3 f(x; 2) = \dots = \frac{5}{3} - 1(x - 2) + 0(x - 2)^2 + \frac{1}{3}(x - 2)^3
$$
\n
$$
T_2 f(x; 2)
$$
\n
$$
T_3 f(x; 2)
$$
\n
$$
T_3 f(x; 2)
$$
\n
$$
T_4 f(x; 2)
$$
\n
$$
T_5 f(x; 2)
$$
\n
$$
T_6 f(x; 2)
$$
\n
$$
T_7 f(x; 2)
$$
\n
$$
T_8 f(x; 2)
$$
\n
$$
T_9 f(x; 2)
$$
\n
$$
T_1 f(x; 2)
$$
\n
$$
T_2 f(x; 2)
$$
\n
$$
T_3 f(x; 2)
$$
\n
$$
T_4 f(x; 2)
$$
\n
$$
T_5 f(x; 2)
$$
\n
$$
T_6 f(x; 2)
$$
\n
$$
T_7 f(x; 2)
$$
\n
$$
T_8 f(x; 2)
$$
\n
$$
T_9 f(x; 2)
$$
\n
$$
T_1 f(x; 2)
$$
\n
$$
T_2 f(x; 2)
$$
\n
$$
T_3 f(x; 2)
$$
\n
$$
T_4 f(x; 2)
$$
\n
$$
T_5 f(x; 2)
$$
\n
$$
T_6 f(x; 2)
$$
\n
$$
T_7 f(x; 2)
$$
\n
$$
T_8 f(x; 2)
$$
\n
$$
T_9 f(x; 2)
$$
\n
$$
T_
$$

# Terrassenpunkte (Sattelpunkte)

Merke: Gilt  $f'(x) = 0$ ,  $f''(x_0) = 0$  und  $f'''(x_0) \neq 0$ , dann hat der Graph von f an der Stelle  $x_0$  einen Terrassenpunkt (Sattelpunkt).

*Beispiel 5:* Untersuche 
$$
f(x) = -\frac{1}{3}x^3 + x^2 - x + 2
$$
 bei  $x = 1$ .  
\n $f(1) = -\frac{1}{3} + 1 - 1 + 2 = \frac{5}{3}$   
\n $f'(x) = -x^2 + 2x - 1 \Rightarrow f'(1) = -1 + 2 - 1 = 0$   
\n $f''(x) = -2x + 2 \Rightarrow f''(1) = -2 + 2 = 0$   
\n $f'''(x) = -2 \Rightarrow f'''(1) = -2$   
\n $T_3 f(x; 1) = \dots = \frac{5}{3} + 0(x - 1) + 0(x - 1)^2 - \frac{1}{3}(x - 1)^3$ 

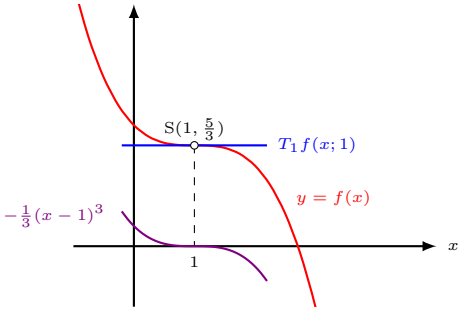

#### Vorgehen bei der Kurvendiskussion einer Funktion f

- 1. **Definitionsbereich:**  $D_f = \{x: f(x) \text{ ist } \text{definiert}\}\$ 
	- $f(x) = x^3 + x 2 \Rightarrow D = \mathbb{R}$
	- $f(x) = \sqrt{x-3} \Rightarrow D = [3, \infty)$
	- $f(x) = 1/(x^2 + 2x 3) \Rightarrow D = \mathbb{R} \setminus \{1, -3\}$

#### 2. Asymptotisches Verhalten:

- $\lim_{x \to -\infty} f(x) = ?$
- $\lim_{x \to +\infty} f(x) = ?$

Bei gebrochen rationalen Funktionen sowie bei Exponential- und Logarithmusfunktionen sind die Gleichungen allfälliger Asymptoten anzugeben. Dies sind Gleichungen von Geraden und Kurven, die das Verhalten von f für grosse  $|x|$  oder in der Nähe von Definitionslücken beschreiben.

#### 3. Symmetrie:

- $f(-x) = f(x) \forall x \in D$ :  $G_f$  symmetrisch zur x-Achse
- $f(-x) = -f(x) \forall x \in D$ :  $G_f$  symmetrisch zum Ursprung
- 4. Ordinatenabschnitt:  $y_0 = f(0)$
- 5. Nullstellen:  $N = \{x \in D : f(x) = 0\}$
- 6. Ableitungen: Bestimme  $f'(x)$ ,  $f''(x)$  und  $f'''(x)$ .
- 7. Hoch- und Tiefpunkte (Extrempunkte):  $H = \{(x, f(x)) : f'(x) = 0 \land f''(x) < 0\}$  (Hochpunkte)  $T = \{(x, f(x)) : f'(x) = 0 \land f''(x) > 0\}$  (Tiefpunkte)
- 8. Wende- bzw. Sattelpunkte:  $W = \{(x, f(x)) : f''(x) = 0 \land f'''(x) \neq 0\}$  (Wendepunkte)  $S = \{(x, f(x)) : f'(x) = f''(x) = 0 \land f'''(x) \neq 0\}$  (Sattelpunkte) Sattelpunkte sind Wendepunkte mit einer horizontalen Wendetangente.
- 9. **Graph:** Skizziere  $y = f(x)$  mit Hilfe von 1–8.

# Musteraufgabe

Untersuche die gebrochen rationale Funktion mit der Gleichung  $f(x) = \frac{2x}{1+x^2}$  $\frac{2x}{1+x^2}$ .

Definitionsbereich, Symmetrie, asymptotischen Verhalten, Ordinatenabschnitt, Nullstellen, Ableitungen, Extrem- und Wendepunkte, Graph

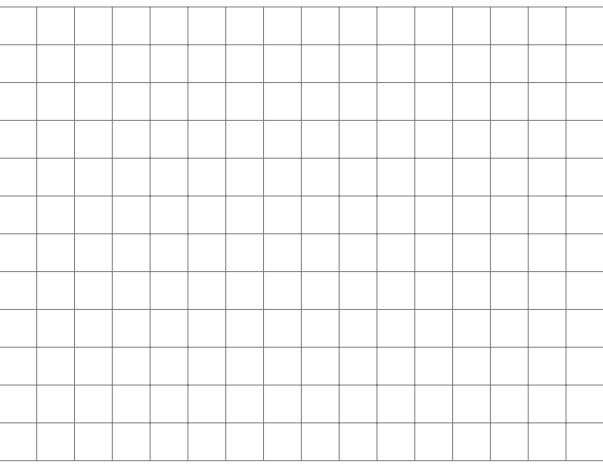